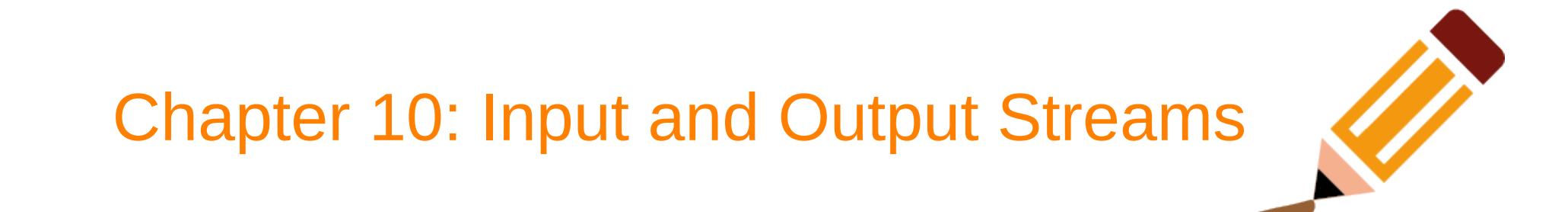

## Plan for today

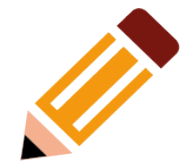

- We will talk about:
	- The I/O stream model
	- Files:

–

- Opening a file
- Reading and writing a file
- I/O error handling

## Input and Output

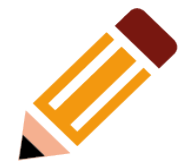

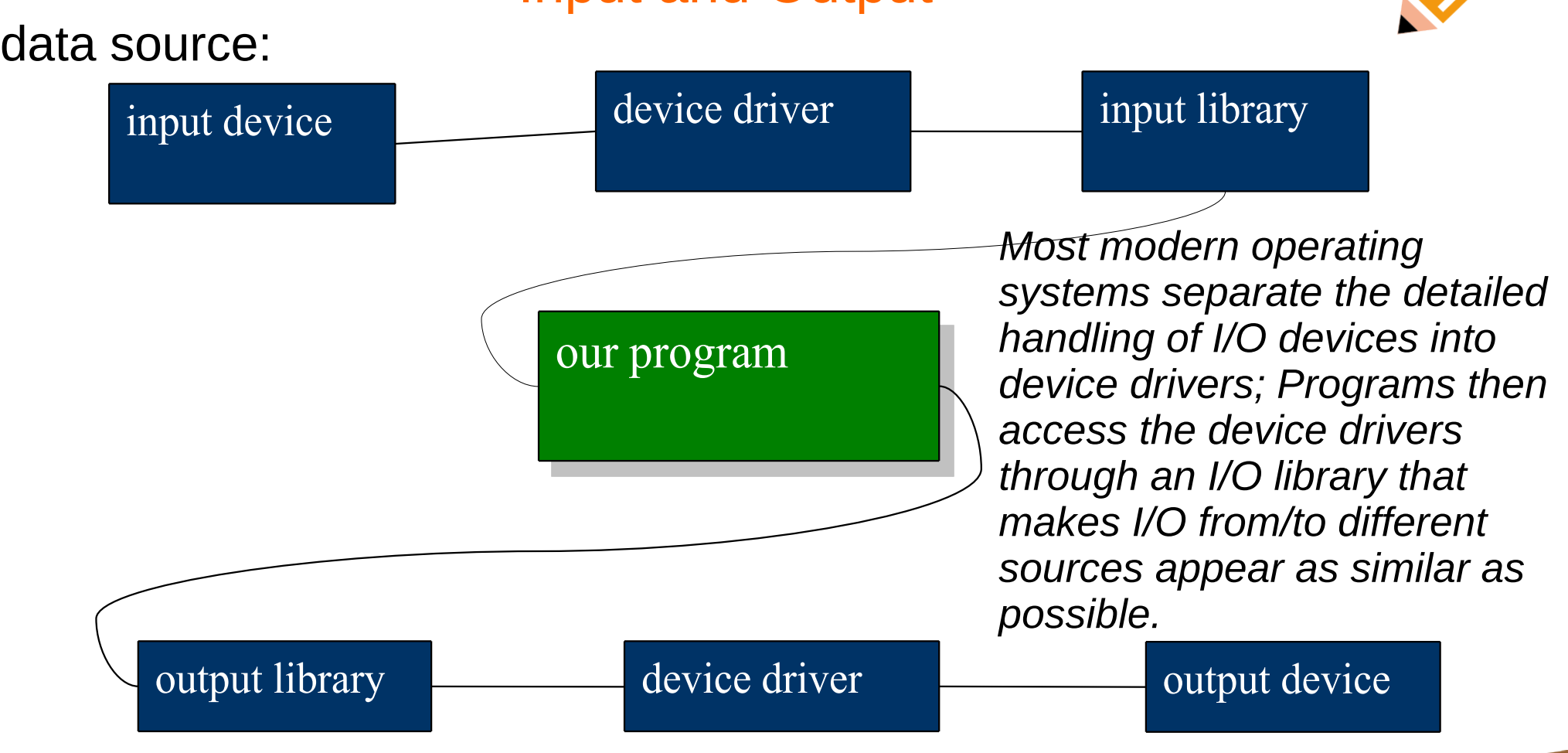

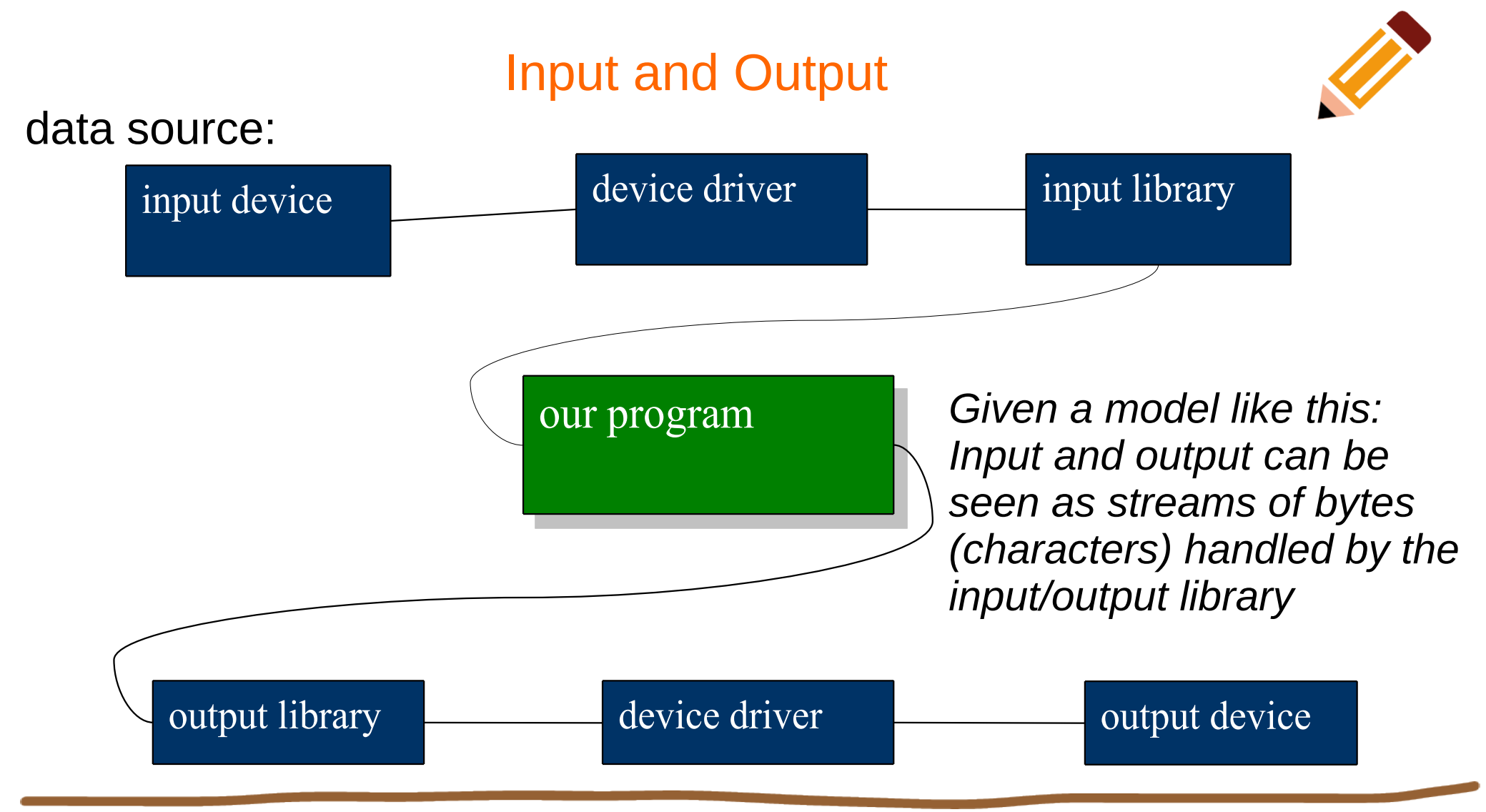

### The output stream model

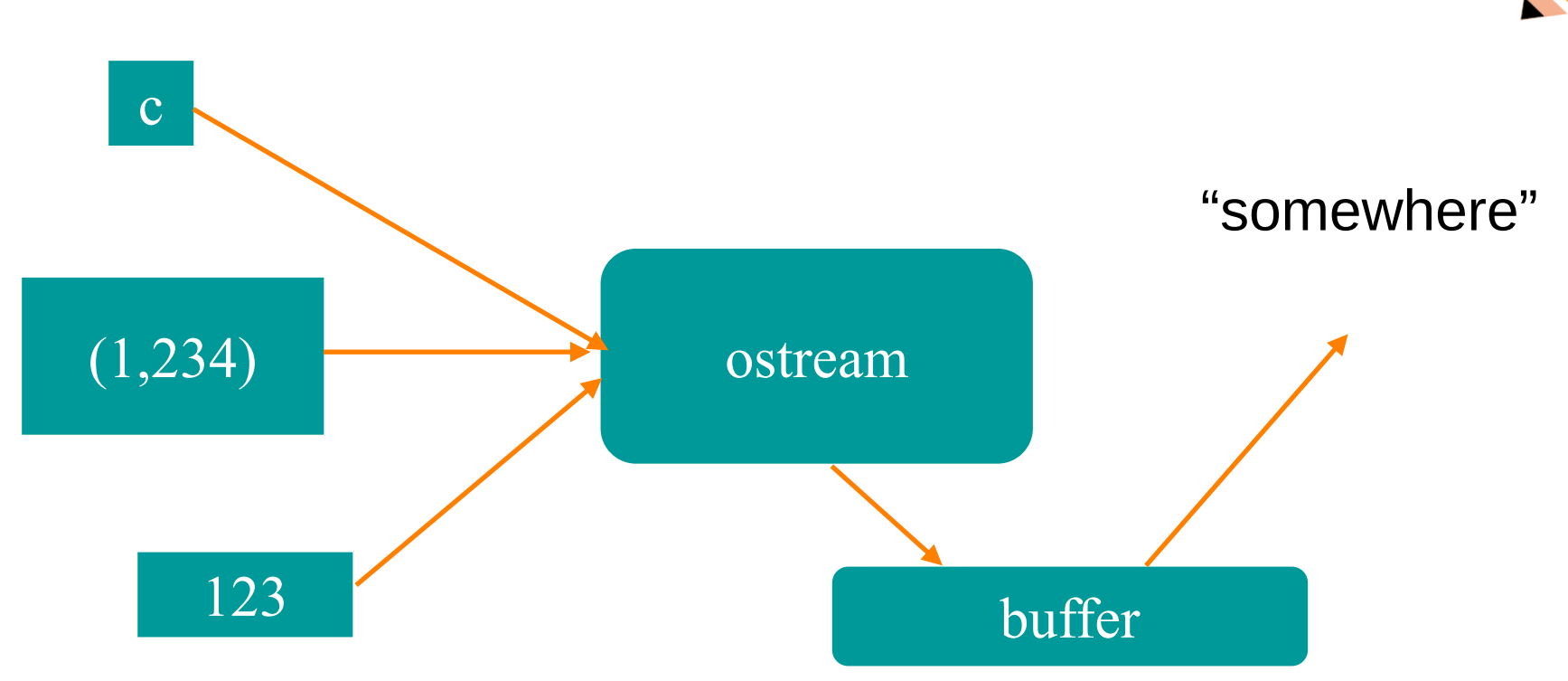

An ostream:

- turns values of various types into character sequences
- sends those characters "somewhere" ( console, file, main memory, another computer, etc.)

#### The output stream model

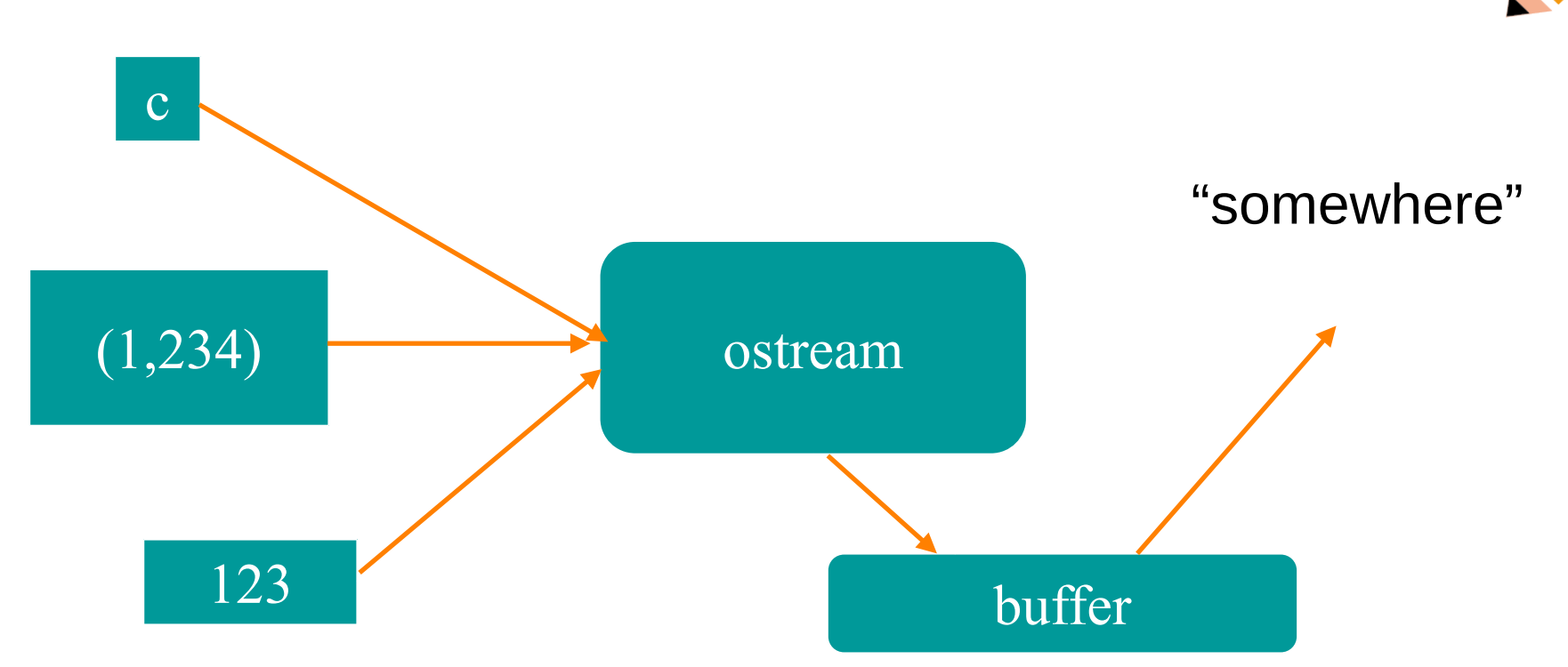

our writing to an ostream and the characters appearing at their destination. <sup>6</sup> Buffer is a data structure that the **ostream** uses internally to store the data we give it while communicating with the operating system. It is important for performance. Sometimes we may notice a delay between

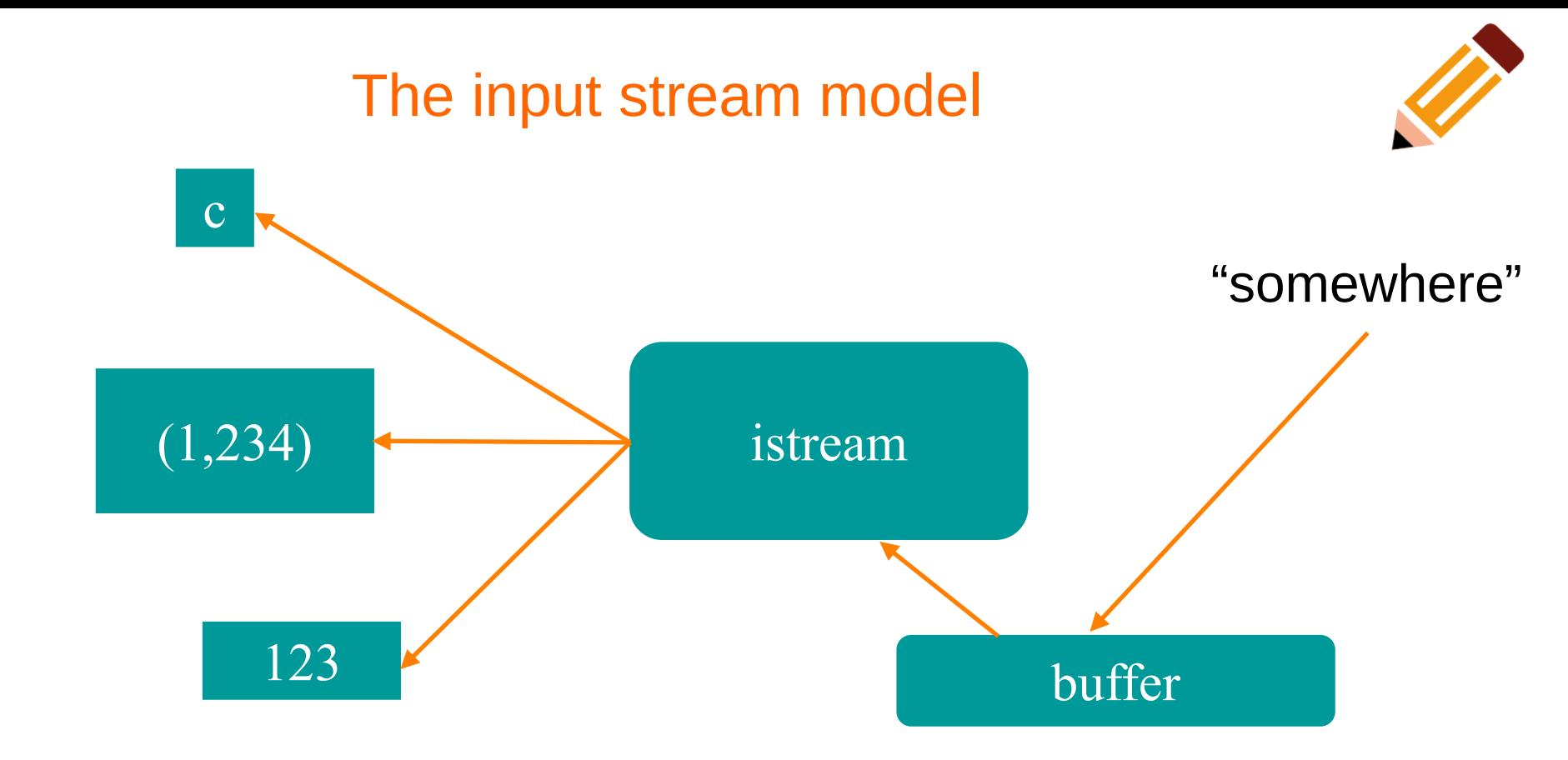

#### An istream:

- turns character sequences into values of various types
- gets those characters from "somewhere" ( console, file, main memory, another computer, etc.)

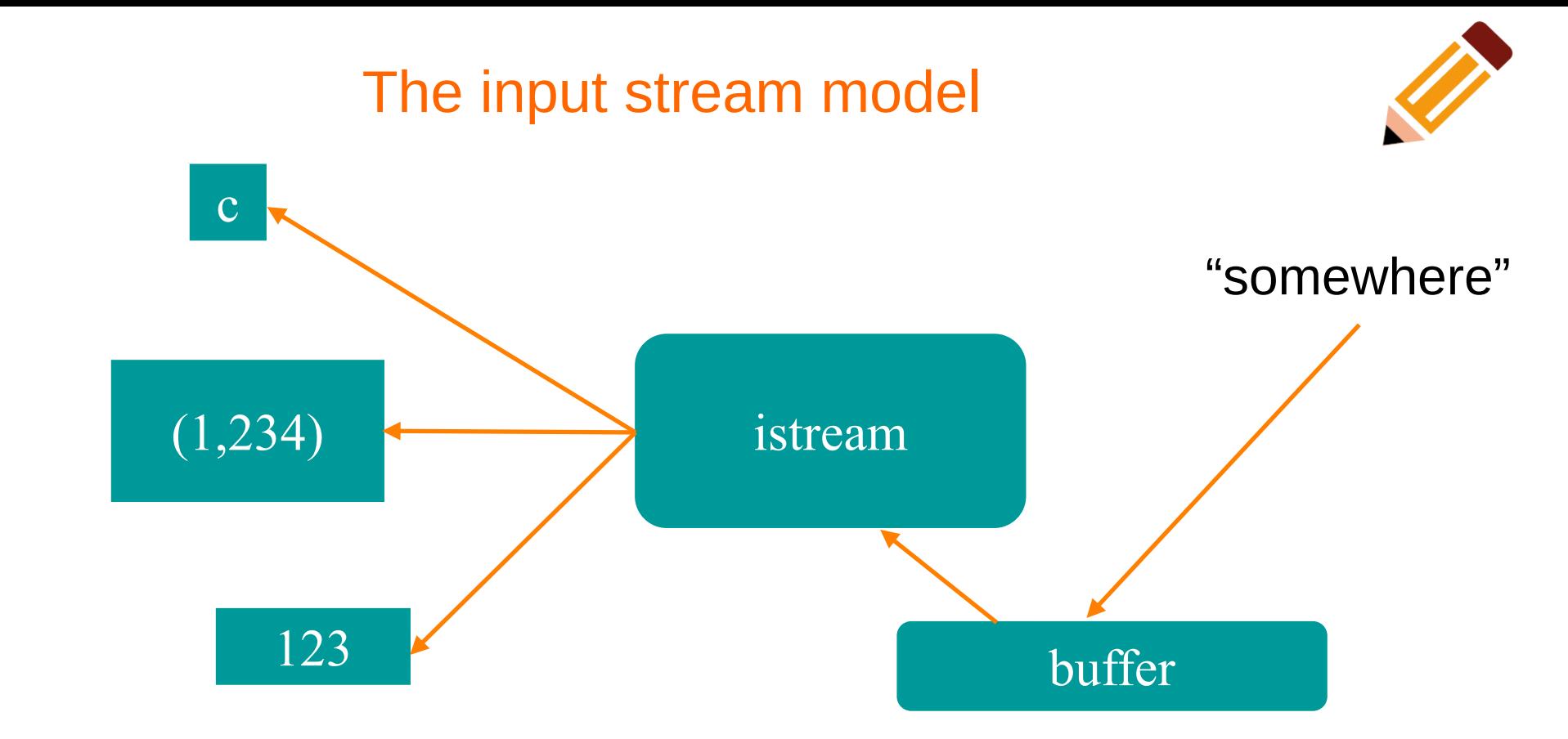

With an **istream**, the buffering can be quite visible. **Example:** when the user types on a keyboard, until they press Enter, they can modify the entered text.

## The stream model

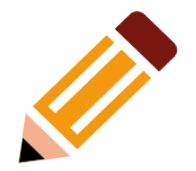

- Reading and writing
	- Of typed entities
		- $\bullet$  << (output) and  $\ge$  (input) plus other operations
		- Type safe
		- Formatted
- Typically stored (entered, printed, etc.) as text
	- But not necessarily (see binary streams in chapter 11)
- Extensible
	- You can define your own I/O operations for your own types
- A stream can be attached to any I/O or storage device

### Files

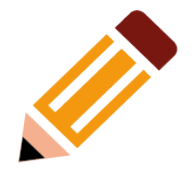

- A file is a sequence of bytes stored in permanent storage
	- A file has a name
	- The data on a file has a format
- We can read/write a file if we know its name and format

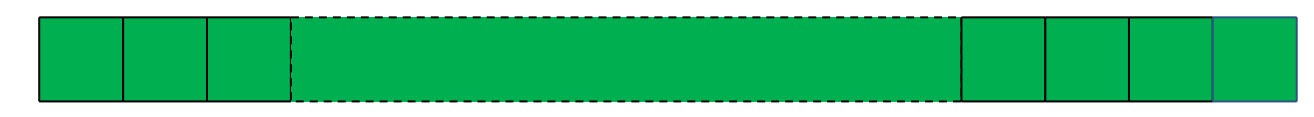

 $0: 1: 2:$ 

At the fundamental level, a file is a sequence of bytes numbered from 0 upwards.

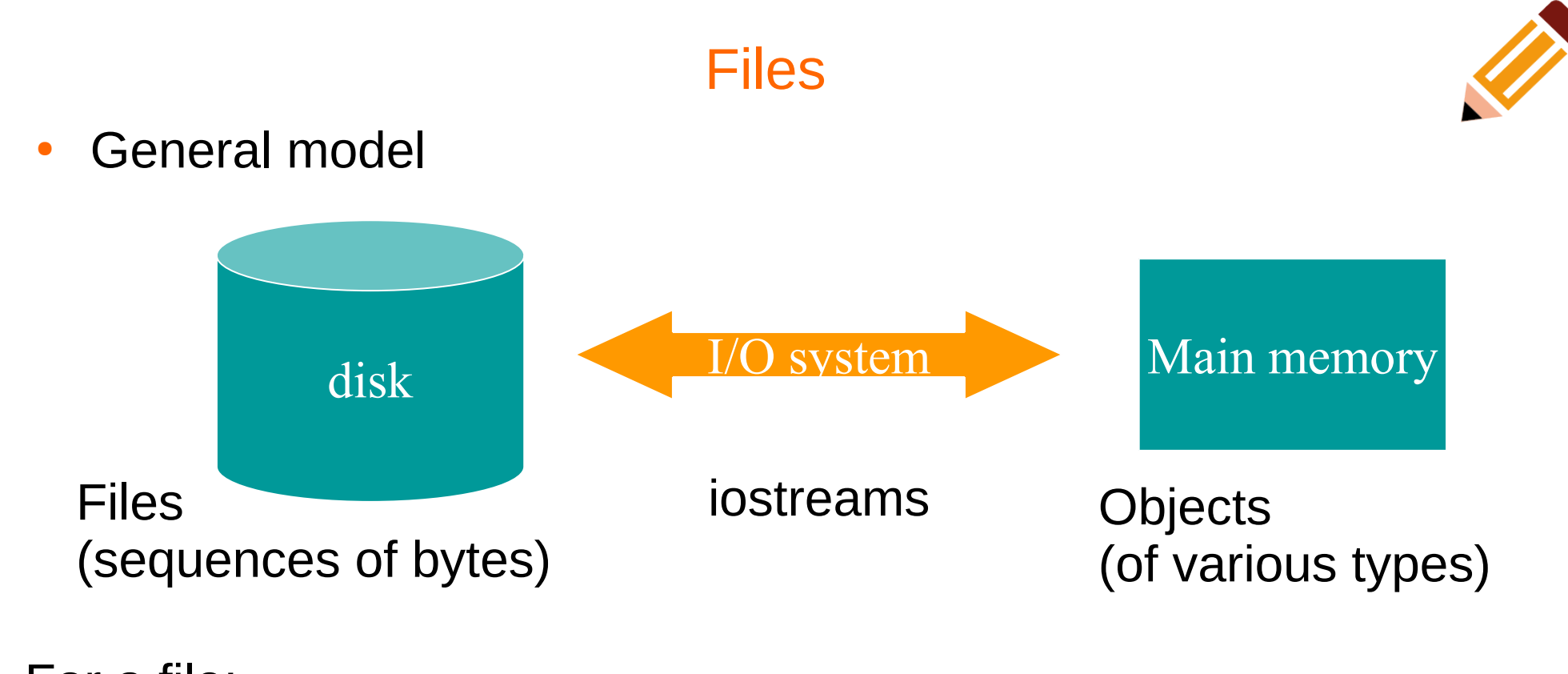

For a file:

- An ostream converts objects in main memory into streams of bytes and writes them to disk
- 11 • An istream does the opposite: it takes a stream of bytes from disk and composes objects from them

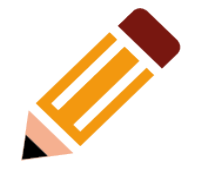

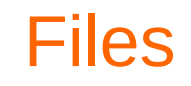

#### To read a file:

- We must know its name
- We must open it (for reading)
- Then we can read
- Then we must close it (typically done implicitly)
- To write a file:
	- We must name it
	- We must open it (for writing) or create a new file of that name
	- Then we can write it
	- We must close it (typically done implicitly)

# Opening a file for reading

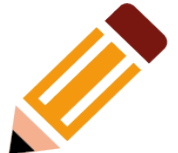

```
// …
int main()
{
   cout << "Please enter input file name: ";
   string iname;
   \sin \gg iname;
   ifstream ist {iname}; // an "input stream from a file"
                    // defining an ifstream with a name string
                    // opens the file of that name for reading
   if (!ist) error("can't open input file ", iname);
   // …
```
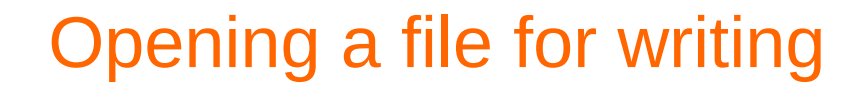

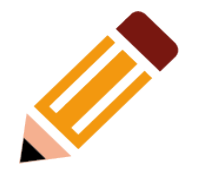

## // … cout << "Please enter name of output file: "; string oname;  $\mathsf{cin} \gg \mathsf{oname};$ ofstream ofs {oname}; // an "output stream from a file" // defining an ofstream with a name string // opens the file with that name for writing if (!ofs) error("can't open output file ", oname); // …

}<br>}

## Example

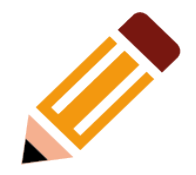

- Assume we have a file that contains a sequence of pairs representin hours and temperature readings
- The hours are numbered  $0...23$
- No further format is assumed
- Termination is upon reaching the end of the file, or anything unexpected is read.
	- 0 60.7
	- 1 60.6
	- 2 60.3
	-

### 3 59.22 see program temperatureReadings.cpp

### In-class practice (exercise 9)

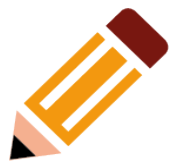

Write a program that takes two files containing sorted whitespace-separated words and merges them into one file, preserving the sorted order.

## I/O error handling

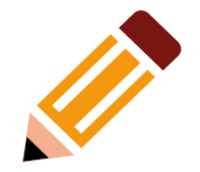

- Sources of errors
	- Human mistakes
	- Files that fail to meet specifications
	- Specifications that fail to match reality
	- Programmer errors, etc.
- iostream reduces all errors to one of four states
	- good() // the operation succeeded
	- $\overline{\phantom{a}}$  = eof  $\overline{\phantom{a}}$  // we hit the end of input ("end of file")
	- fail() // something unexpected happened
	- $bad()$  // something unexpected and serious happened

# Sample integer read "failure"

- Ended by "terminator character"
	- $-12345*$
	- State is  $fail()$
- Ended by format error
	- $-123456$
	- State is  $fail()$
- Ended by "end of file"
	- 1 2 3 4 5 end of file
	- $-12345$  Control-Z (Windows)
	- 1 2 3 4 5 Control-D (Unix)
	- State is eof()
- Something really bad
	- Disk format error
	- State is bad()

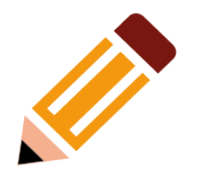

## I/O error handling

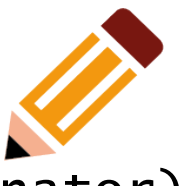

void fill\_vector(istream& ist, vector<int>& v, char terminator)

- { // read integers from ist into v until we reach eof() or terminator
	- for (int i; ist  $\gg$  i; ) // read until "some failure"

v.push\_back(i); // store in v

- if (ist.eof()) return; // fine: we found the end of file
- **if** (ist.bad()) error("ist is bad"); // stream corrupted; get out of here
- **if** (ist.fail()) { // clean up the mess as best we can and report the problem ist.clear();  $\frac{1}{2}$  // clear stream state, so that we can look for terminator char c;
	- ist >> c; // read a character, hopefully terminator
	- if (c  $!=$  terminator) { // unexpected character
		- $ist.unget()$ ; // put that character back

ist.clear(ios\_base::failbit); // set the state back to fail()

Throw an exception for bad()

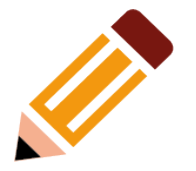

// How to make ist throw if it goes bad: ist.exceptions(ist.exceptions()|ios\_base::badbit);

// can be read as

- // "set ist's exception mask to whatever it was plus badbit"
- // or as "throw an exception if the stream goes bad"

Given that, we can simplify our input loops by no longer checking for bad

Resources used for these slides

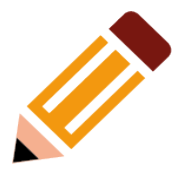

• slides provided by B. Stroustrup at <https://www.stroustrup.com/PPP2slides.html>

• Class textbook